# **invenio-indexer Documentation**

*Release 1.1.2*

**CERN**

**Apr 28, 2020**

# **Contents**

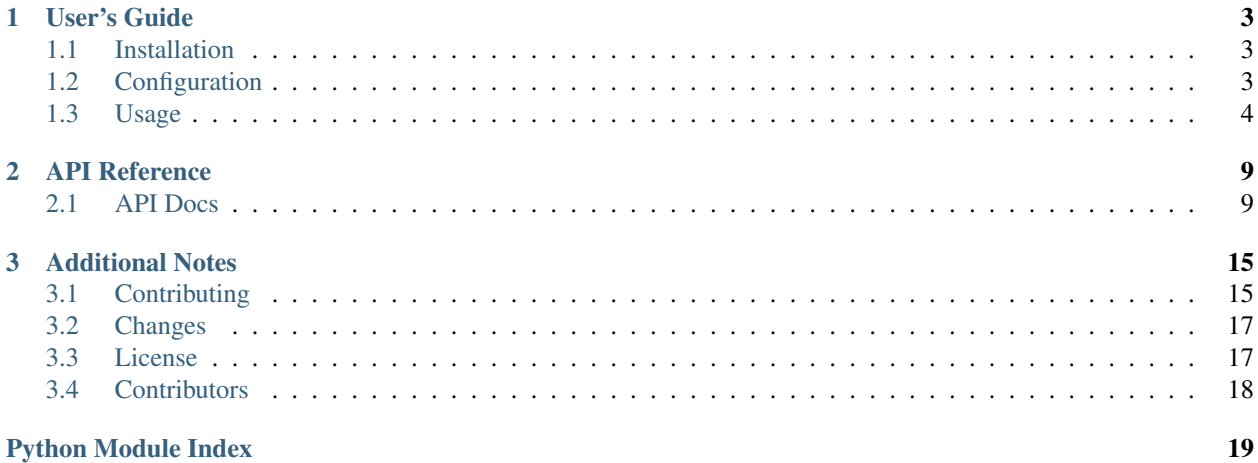

Record indexer for Invenio.

Further documentation is available on <https://invenio-indexer.readthedocs.io/>

# CHAPTER 1

User's Guide

<span id="page-6-3"></span><span id="page-6-0"></span>This part of the documentation will show you how to get started in using Invenio-Indexer.

# <span id="page-6-1"></span>**1.1 Installation**

Invenio-Indexer is on PyPI so all you need is:

```
$ pip install invenio-indexer
```
Invenio-Indexer depends on Invenio-Search, Invenio-Records and Celery/Kombu.

#### Requirements

Invenio-Indexer requires a message queue in addition to Elasticsearch (Invenio-Search) and a database (Invenio-Records). See Kombu documentation for list of supported message queues (e.g. RabbitMQ): [http://kombu.](http://kombu.readthedocs.io/en/latest/introduction.html#transport-comparison) [readthedocs.io/en/latest/introduction.html#transport-comparison](http://kombu.readthedocs.io/en/latest/introduction.html#transport-comparison)

# <span id="page-6-2"></span>**1.2 Configuration**

Record indexer for Invenio.

- invenio\_indexer.config.**INDEXER\_BEFORE\_INDEX\_HOOKS** = [] List of automatically connected hooks (function or importable string).
- invenio\_indexer.config.**INDEXER\_BULK\_REQUEST\_TIMEOUT** = 10 Request timeout to use in Bulk indexing.
- invenio\_indexer.config.**INDEXER\_DEFAULT\_DOC\_TYPE** = 'record-v1.0.0' Default doc\_type to use if no schema is defined.
- invenio\_indexer.config.**INDEXER\_DEFAULT\_INDEX** = 'records-record-v1.0.0' Default index to use if no schema is defined.
- <span id="page-7-1"></span>invenio\_indexer.config.**INDEXER\_MQ\_EXCHANGE** = <unbound Exchange indexer(direct)> Default exchange for message queue.
- invenio\_indexer.config.INDEXER\_MQ\_QUEUE = <unbound Queue indexer -> <unbound Exchange indexer(direct)> -> Default queue for message queue.
- invenio\_indexer.config.**INDEXER\_MQ\_ROUTING\_KEY** = 'indexer' Default routing key for message queue.
- invenio\_indexer.config.INDEXER\_RECORD\_TO\_INDEX = 'invenio\_indexer.utils.default\_record\_to\_index' Provide an implemetation of record\_to\_index function
- invenio\_indexer.config.**INDEXER\_REPLACE\_REFS** = True Whether to replace JSONRefs prior to indexing record.

## <span id="page-7-0"></span>**1.3 Usage**

Record indexer for Invenio.

Invenio-Indexer is responsible for sending records for indexing in Elasticsearch so that the records can be searched. Invenio-Indexer can either send the records in bulk or individually. Bulk indexing is far superior in performance if multiple records needs to be indexed at the price of delay. Bulk indexing works by queuing records in a message queue, which is then consumed and sent to Elasticsearch.

## **1.3.1 Initialization**

First create a Flask application:

```
>>> from flask import Flask
>>> app = Flask('myapp')
>>> app.config['SQLALCHEMY_DATABASE_URI'] = 'sqlite://'
```
You initialize Indexer like a normal Flask extension, however Invenio-Indexer is dependent on Invenio-Records and Invenio-Search so you need to initialize these extensions first:

```
>>> from invenio_db import InvenioDB
>>> ext_db = InvenioDB(app)
>>> from invenio_search import InvenioSearch
>>> ext_search = InvenioSearch(app)
>>> from invenio_records import InvenioRecords
>>> ext_records = InvenioRecords(app)
```
We now initialize Invenio-Indexer:

```
>>> from invenio_indexer import InvenioIndexer
>>> ext_indexer = InvenioIndexer(app)
```
In order for the following examples to work, you need to work within an Flask application context so let's push one:

```
>>> ctx = app.app_context()
>>> ctx.push()
```
Also, for the examples to work we need to create the database tables and Elasticsearch indexes (note, in this example we use an in-memory SQLite database):

```
>>> from invenio_db import db
>>> db.create_all()
```
## **1.3.2 Indexing a record**

Let's start by creating a record that we would like to index:

```
>>> from invenio_db import db
>>> from invenio_records.api import Record
>>> record = Record.create({'title': 'A test'})
>>> db.session.commit()
```
Note, that you are responsible for ensuring that the record is committed to the database, prior to sending it for indexing.

Now, let's index the record:

```
>>> from invenio_indexer.api import RecordIndexer
>>> indexer = RecordIndexer()
>>> res = indexer.index(record)
```
By default, records are sent to the Elasticsearch index defined by the configuration variable INDEXER\_DEFAULT\_INDEX. If the record however has a \$schema attribute, the index is automatically determined from this. E.g. the following record:

```
\Rightarrow r = Record({
... '$schema': 'http://example.org/records/record-v1.0.0.json'})
```
Would be indexed in the following Elasticsearch index/doctype:

```
>>> index, doc_type = indexer.record_to_index(record)
```
## **1.3.3 Bulk indexing**

If you have many records to index, bulk indexing is far superior in speed to single record indexing. Bulk indexing requires the existence of a queue on your broker, so since this is the very first time we send any records for bulk indexing, we will have to create this queue:

```
>>> from celery.messaging import establish_connection
>>> queue = app.config['INDEXER_MQ_QUEUE']
>>> with establish_connection() as conn:
... queue(conn).declare()
'indexer'
```
We can now send a record for bulk indexing:

**>>>** indexer.bulk\_index([str(r.id)])

Above will send the record id to the queue on your broker and wait for the bulk indexer to execute. This is normally done in the background by a Celery task which can be started from the command line like e.g.:

**\$** <instance cmd> index run

Note, you can achieve much higher indexing speeds, by having multiple processes running process bulk queue concurrently. This can be achieved with e.g.:

```
# Send 8 Celery tasks to bulk index messages from the "indexer" queue
$ <instance cmd> index run -d -c 8
```
# **1.3.4 Customizing record indexing**

Record indexing can easily be customized using either:

- JSONRef: By default, all JSONRefs for each record is resolved prior to indexing.
- Signals: Before each record is indexed the signal before\_record\_index is sent, in order to allow modification of the record. The signal can be used to e.g. remove sensitive data and/or add extra data to the record.

### **JSONRef**

JSONRefs inside the record are by default resolved prior to indexing the record. For instance the value for the rel key will be replaced with the referenced JSON object:

```
>>> r = Record.create({
... 'title': 'A ref',
... 'rel': {'$ref': 'http://dx.doi.org/10.1234/foo'}})
```
See Invenio-Records documentation for how to customize the JSONRef resolver to resolve references locally. The JSONRefs resolving works on all indexed records, and can be switched off using the configuration:

```
>>> app.config['INDEXER_REPLACE_REFS'] = False
```
### **Signal**

First write a signal receiver. In the example below, we remove the attribute internal if it exists in the record:

```
>>> def indexer_receiver(sender, json=None, record=None,
... index=None, doc_type=None, arguments=None, **kwargs):
... if '_internal' in json:
... del json['_internal']
```
The receiver takes various parameters besides the sender (which is the Flask application)

- json: JSON is a Python dictionary dump of the record, and the actual data that will be sent to the index. Modify this dictionary in order to change the document.
- record: The record from which the JSON was dumped.
- index: The Elasticsearch index in which the record will be indexed.
- doc\_type: The Elasticsearch document type for the record.
- arguments: The arguments that will be passed to the index() call.

Connecting the receiver to the signal is as simple as (do this e.g. in your extension's  $init\_\text{app}$  method):

```
>>> from invenio_indexer.signals import before_record_index
>>> res = before_record_index.connect(indexer_receiver, sender=app)
```
Receivers can be useful if you have rules that apply to all of your records. If specific types of records have different rules (e.g. in case you had "records" and "authors") you can use the before\_record\_index. dynamic\_connect() function as so:

```
>>> # Only be applied to documents sent to the "authors-v1.0.0" index
>>> res = before_record_index.dynamic_connect(
... indexer_receiver, sender=app, index='authors-v1.0.0')
```
# CHAPTER 2

# API Reference

<span id="page-12-3"></span><span id="page-12-0"></span>If you are looking for information on a specific function, class or method, this part of the documentation is for you.

# <span id="page-12-1"></span>**2.1 API Docs**

## <span id="page-12-2"></span>**2.1.1 Record Indexer**

API for indexing of records.

```
class invenio_indexer.api.BulkRecordIndexer(search_client=None, exchange=None,
                                                  queue=None, routing_key=None, ver-
                                                  sion_type=None, record_to_index=None)
     Provide an interface for indexing records in Elasticsearch.
```
Uses bulk indexing by default.

Initialize indexer.

**Parameters** 

- **search\_client** Elasticsearch client. (Default: current\_search\_client)
- **exchange** A [kombu.Exchange](http://docs.celeryproject.org/projects/kombu/en/latest/reference/kombu.html#kombu.Exchange) instance for message queue.
- **queue** A [kombu.Queue](http://docs.celeryproject.org/projects/kombu/en/latest/reference/kombu.html#kombu.Queue) instance for message queue.
- **routing\_key** Routing key for message queue.
- **version\_type** Elasticsearch version type. (Default: external\_gte)
- **record\_to\_index** Function to extract the index and doc\_type from the record.

**delete**(*record*)

Delete a record.

Parameters **record** – Record instance.

#### <span id="page-13-1"></span>**delete\_by\_id**(*record\_uuid*)

Delete record from index by record identifier.

### **index**(*record*)

Index a record.

The caller is responsible for ensuring that the record has already been committed to the database. If a newer version of a record has already been indexed then the provided record will not be indexed. This behavior can be controlled by providing a different version\_type when initializing RecordIndexer.

Parameters **record** – Record instance.

**index\_by\_id**(*record\_uuid*) Index a record by record identifier.

Parameters **record\_uuid** – Record identifier.

class invenio\_indexer.api.**Producer**(*channel*, *exchange=None*, *routing\_key=None*, *serializer=None*, *auto\_declare=None*, *compression=None*, *on\_return=None*)

Producer validating published messages.

For more information visit kombu. Producer.

**publish**(*data*, *\*\*kwargs*) Validate operation type.

class invenio\_indexer.api.**RecordIndexer**(*search\_client=None*, *exchange=None*, *queue=None*, *routing\_key=None*, *version\_type=None*, *record\_to\_index=None*)

Provide an interface for indexing records in Elasticsearch.

Bulk indexing works by queuing requests for indexing records and processing these requests in bulk.

Initialize indexer.

## Parameters

- **search\_client** Elasticsearch client. (Default: current\_search\_client)
- **exchange** A [kombu.Exchange](http://docs.celeryproject.org/projects/kombu/en/latest/reference/kombu.html#kombu.Exchange) instance for message queue.
- **queue** A kombu. Queue instance for message queue.
- **routing\_key** Routing key for message queue.
- **version\_type** Elasticsearch version type. (Default: external\_gte)
- **record\_to\_index** Function to extract the index and doc\_type from the record.

#### **bulk\_delete**(*record\_id\_iterator*)

Bulk delete records from index.

#### Parameters record\_id\_iterator – Iterator yielding record UUIDs.

**bulk\_index**(*record\_id\_iterator*) Bulk index records.

#### Parameters **record\_id\_iterator** – Iterator yielding record UUIDs.

**create\_producer**(*\*args*, *\*\*kwds*)

Context manager that yields an instance of Producer.

<span id="page-13-0"></span>**delete**(*record*, *\*\*kwargs*) Delete a record.

**Parameters** 

- **record** Record instance.
- **kwargs** Passed to [elasticsearch.Elasticsearch.delete\(\)](https://elasticsearch-py.readthedocs.io/en/master/api.html#elasticsearch.Elasticsearch.delete).
- <span id="page-14-1"></span>**delete\_by\_id**(*record\_uuid*, *\*\*kwargs*)

Delete record from index by record identifier.

#### Parameters

- **record\_uuid** Record identifier.
- **kwargs** Passed to [RecordIndexer.delete\(\)](#page-13-0).

<span id="page-14-0"></span>**index**(*record*, *arguments=None*, *\*\*kwargs*)

Index a record.

The caller is responsible for ensuring that the record has already been committed to the database. If a newer version of a record has already been indexed then the provided record will not be indexed. This behavior can be controlled by providing a different version\_type when initializing RecordIndexer.

Parameters **record** – Record instance.

#### **index\_by\_id**(*record\_uuid*, *\*\*kwargs*)

Index a record by record identifier.

Parameters

- **record\_uuid** Record identifier.
- **kwargs** Passed to [RecordIndexer.index\(\)](#page-14-0).

#### **mq\_exchange**

Message Queue exchange.

Returns The Message Queue exchange.

#### **mq\_queue**

Message Queue queue.

Returns The Message Queue queue.

### **mq\_routing\_key**

Message Queue routing key.

Returns The Message Queue routing key.

### **process\_bulk\_queue**(*es\_bulk\_kwargs=None*)

Process bulk indexing queue.

```
Parameters es_bulk_kwargs (dict) – Passed to elasticsearch.helpers.
```
[bulk\(\)](https://elasticsearch-py.readthedocs.io/en/master/helpers.html#elasticsearch.helpers.bulk).

### **record\_cls**

alias of Record

## **record\_to\_index**(*record*)

Get index/doc\_type given a record.

**Parameters record** – The record where to look for the information.

Returns A tuple (index, doc\_type).

## <span id="page-15-2"></span><span id="page-15-0"></span>**2.1.2 Flask Extension**

Flask exension for Invenio-Indexer.

```
class invenio_indexer.ext.InvenioIndexer(app=None)
    Invenio-Indexer extension.
```
Extension initialization.

**Parameters app** – The Flask application. (Default: None)

**init\_app**(*app*) Flask application initialization.

Parameters **app** – The Flask application.

```
init_config(app)
     Initialize configuration.
```
Parameters **app** – The Flask application.

```
record_to_index
     Import the configurable 'record_to_index' function.
```
## <span id="page-15-1"></span>**2.1.3 Celery tasks**

Celery tasks to index records.

```
invenio_indexer.tasks.delete_record(record_uuid)
    Delete a single record.
```
Parameters **record** uuid – The record UUID.

invenio\_indexer.tasks.**index\_record**(*record\_uuid*) Index a single record.

Parameters **record** uuid – The record UUID.

invenio\_indexer.tasks.**process\_bulk\_queue**(*version\_type=None*, *es\_bulk\_kwargs=None*) Process bulk indexing queue.

**Parameters** 

- **version\_type** ([str](https://docs.python.org/3/library/stdtypes.html#str)) Elasticsearch version type.
- **es\_bulk\_kwargs** ([dict](https://docs.python.org/3/library/stdtypes.html#dict)) Passed to [elasticsearch.helpers.bulk\(\)](https://elasticsearch-py.readthedocs.io/en/master/helpers.html#elasticsearch.helpers.bulk).

Note: You can start multiple versions of this task.

invenio\_indexer.tasks.**process\_bulk\_queue**(*version\_type*)

Process bulk indexing queue.

#### **Parameters**

- **version\_type** ([str](https://docs.python.org/3/library/stdtypes.html#str)) Elasticsearch version type.
- **es\_bulk\_kwargs** ([dict](https://docs.python.org/3/library/stdtypes.html#dict)) Passed to [elasticsearch.helpers.bulk\(\)](https://elasticsearch-py.readthedocs.io/en/master/helpers.html#elasticsearch.helpers.bulk).

Note: You can start multiple versions of this task.

```
invenio_indexer.tasks.index_record(record_uuid)
```
Index a single record.

Parameters **record\_uuid** – The record UUID.

<span id="page-16-1"></span>invenio\_indexer.tasks.**delete\_record**(*record\_uuid*) Delete a single record.

Parameters **record\_uuid** – The record UUID.

## <span id="page-16-0"></span>**2.1.4 Signals**

Signals for indexer.

invenio\_indexer.signals.**before\_record\_index** = <blinker.base.NamedSignal object at 0x7fc8cd6328d0; 'before-record-index'> Signal sent before a record is indexed.

The sender is the current Flask application, and two keyword arguments are provided:

- json: The dumped record dictionary which can be modified.
- record: The record being indexed.
- index: The index in which the record will be indexed.
- doc\_type: The doc\_type for the record.
- arguments: The arguments to pass to Elasticsearch for indexing.
- \*\*kwargs: Extra arguments.

This signal also has a .dynamic\_connect() method which allows some more flexible ways to connect receivers to it. The most common use case is that you want to apply a receiver only to a specific index. In that case you can call:

For more complex conditions you can provide a function via the condition\_func parameter like so:

# CHAPTER 3

# Additional Notes

<span id="page-18-0"></span>Notes on how to contribute, legal information and changes are here for the interested.

# <span id="page-18-1"></span>**3.1 Contributing**

Contributions are welcome, and they are greatly appreciated! Every little bit helps, and credit will always be given.

## **3.1.1 Types of Contributions**

### **Report Bugs**

Report bugs at [https://github.com/inveniosoftware/invenio-indexer/issues.](https://github.com/inveniosoftware/invenio-indexer/issues)

If you are reporting a bug, please include:

- Your operating system name and version.
- Any details about your local setup that might be helpful in troubleshooting.
- Detailed steps to reproduce the bug.

## **Fix Bugs**

Look through the GitHub issues for bugs. Anything tagged with "bug" is open to whoever wants to implement it.

### **Implement Features**

Look through the GitHub issues for features. Anything tagged with "feature" is open to whoever wants to implement it.

## **Write Documentation**

Invenio-Indexer could always use more documentation, whether as part of the official Invenio-Indexer docs, in docstrings, or even on the web in blog posts, articles, and such.

### **Submit Feedback**

The best way to send feedback is to file an issue at [https://github.com/inveniosoftware/invenio-indexer/issues.](https://github.com/inveniosoftware/invenio-indexer/issues)

If you are proposing a feature:

- Explain in detail how it would work.
- Keep the scope as narrow as possible, to make it easier to implement.
- Remember that this is a volunteer-driven project, and that contributions are welcome :)

## **3.1.2 Get Started!**

Ready to contribute? Here's how to set up *invenio-indexer* for local development.

- 1. Fork the *inveniosoftware/invenio-indexer* repo on GitHub.
- 2. Clone your fork locally:

**\$** git clone git@github.com:your\_name\_here/invenio-indexer.git

3. Install your local copy into a virtualenv. Assuming you have virtualenvwrapper installed, this is how you set up your fork for local development:

```
$ mkvirtualenv invenio-indexer
$ cd invenio-indexer/
$ pip install -e .[all]
```
4. Create a branch for local development:

**\$** git checkout -b name-of-your-bugfix-or-feature

Now you can make your changes locally.

5. When you're done making changes, check that your changes pass tests:

**\$** ./run-tests.sh

The tests will provide you with test coverage and also check PEP8 (code style), PEP257 (documentation), flake8 as well as build the Sphinx documentation and run doctests.

6. Commit your changes and push your branch to GitHub:

```
$ git add .
$ git commit -s
   -m "component: title without verbs"
   -m "* NEW Adds your new feature."
    -m "* FIX Fixes an existing issue."
    -m "* BETTER Improves and existing feature."
    -m "* Changes something that should not be visible in release notes."
$ git push origin name-of-your-bugfix-or-feature
```
7. Submit a pull request through the GitHub website.

## **3.1.3 Pull Request Guidelines**

Before you submit a pull request, check that it meets these guidelines:

- 1. The pull request should include tests and must not decrease test coverage.
- 2. If the pull request adds functionality, the docs should be updated. Put your new functionality into a function with a docstring.
- 3. The pull request should work for Python 2.7, 3.5 and 3.6. Check [https://travis-ci.org/inveniosoftware/](https://travis-ci.org/inveniosoftware/invenio-indexer/pull_requests) [invenio-indexer/pull\\_requests](https://travis-ci.org/inveniosoftware/invenio-indexer/pull_requests) and make sure that the tests pass for all supported Python versions.

# <span id="page-20-0"></span>**3.2 Changes**

Version 1.1.2 (released 2020-04-28)

- Introduces RecordIndexer.record cls for customizing the record class.
- Removes Python 2 support.

Version 1.1.1 (released 2019-11-21)

• Fix bulk action parameters compatibility for Elasticsearch v7.

Version 1.1.0 (released 2019-07-19)

- Add support for Elasticsearch v7.
- Integrate index prefixing.
- Add before\_record\_index.dynamic\_connect() signal utility for more flexible indexer receivers.
- Add schema\_to\_index utility from invenio-search (will be removed in next minor version of invenio-search).

Version 1.0.2 (released 2019-05-27)

• Allow Elasticsearch indexing arguments to be modified by subscribing to before\_record\_index signal.

Version 1.0.1 (released 2018-10-11)

• Allow forwarding arguments from RecordIndexer.process\_bulk\_queue to elasticsearch. helpers.bulk calls via the es\_bulk\_kwargs parameter.

Version 1.0.0 (released 2018-03-23)

• Initial public release.

# <span id="page-20-1"></span>**3.3 License**

MIT License

Copyright (C) 2016-2018 CERN.

Permission is hereby granted, free of charge, to any person obtaining a copy of this software and associated documentation files (the "Software"), to deal in the Software without restriction, including without limitation the rights to use, copy, modify, merge, publish, distribute, sublicense, and/or sell copies of the Software, and to permit persons to whom the Software is furnished to do so, subject to the following conditions:

The above copyright notice and this permission notice shall be included in all copies or substantial portions of the Software.

THE SOFTWARE IS PROVIDED "AS IS", WITHOUT WARRANTY OF ANY KIND, EXPRESS OR IMPLIED, INCLUDING BUT NOT LIMITED TO THE WARRANTIES OF MERCHANTABILITY, FITNESS FOR A PAR-TICULAR PURPOSE AND NONINFRINGEMENT. IN NO EVENT SHALL THE AUTHORS OR COPYRIGHT HOLDERS BE LIABLE FOR ANY CLAIM, DAMAGES OR OTHER LIABILITY, WHETHER IN AN ACTION OF CONTRACT, TORT OR OTHERWISE, ARISING FROM, OUT OF OR IN CONNECTION WITH THE SOFT-WARE OR THE USE OR OTHER DEALINGS IN THE SOFTWARE.

Note: In applying this license, CERN does not waive the privileges and immunities granted to it by virtue of its status as an Intergovernmental Organization or submit itself to any jurisdiction.

# <span id="page-21-0"></span>**3.4 Contributors**

- Alexander Ioannidis
- Alizee Pace
- Chiara Bigarella
- Diego Rodriguez
- Harris Tzovanakis
- Javier Martin Montull
- Jiri Kuncar
- Krzysztof Nowak
- Lars Holm Nielsen
- Leonardo Rossi
- Nicolas Harraudeau
- Nikos Filippakis
- Paulina Lach
- Salvatore Zaza
- Sebastian Witowski
- Tibor Simko

# Python Module Index

# <span id="page-22-0"></span>i

invenio\_indexer, [4](#page-7-0) invenio\_indexer.api, [9](#page-12-2) invenio\_indexer.config, [3](#page-6-2) invenio\_indexer.ext, [12](#page-15-0) invenio\_indexer.signals, [13](#page-16-0) invenio\_indexer.tasks, [12](#page-15-1)

# Index

# B

before\_record\_index (in module invenio\_indexer.signals), [13](#page-16-1)

bulk\_delete() (invenio\_indexer.api.RecordIndexer method), [10](#page-13-1)

bulk\_index() (invenio\_indexer.api.RecordIndexer method), [10](#page-13-1)

BulkRecordIndexer (class in invenio\_indexer.api), [9](#page-12-3)

# C

create\_producer() (invenio\_indexer.api.RecordIndexer method), [10](#page-13-1)

# D

delete() (invenio\_indexer.api.BulkRecordIndexer method), [9](#page-12-3)

delete() (invenio\_indexer.api.RecordIndexer method), [10](#page-13-1)

- delete\_by\_id() (invenio\_indexer.api.BulkRecordIndexer method), [9](#page-12-3)
- delete\_by\_id() (invenio\_indexer.api.RecordIndexer method), [11](#page-14-1)

# I

- index() (invenio\_indexer.api.BulkRecordIndexer method), [10](#page-13-1)
- index() (invenio\_indexer.api.RecordIndexer method), [11](#page-14-1)
- index by id() (invenio indexer.api.BulkRecordIndexer method), [10](#page-13-1)
- index\_by\_id() (invenio\_indexer.api.RecordIndexer method), [11](#page-14-1)
- INDEXER\_BEFORE\_INDEX\_HOOKS (in module invenio\_indexer.config), [3](#page-6-3)
- INDEXER\_BULK\_REQUEST\_TIMEOUT (in module invenio\_indexer.config), [3](#page-6-3)
- INDEXER\_DEFAULT\_DOC\_TYPE (in module invenio\_indexer.config), [3](#page-6-3)
- INDEXER\_DEFAULT\_INDEX (in module invenio\_indexer.config), [3](#page-6-3)
- INDEXER MQ\_EXCHANGE (in module invenio\_indexer.config), [3](#page-6-3)
- INDEXER\_MQ\_QUEUE (in module invenio\_indexer.config), [4](#page-7-1)
- INDEXER\_MQ\_ROUTING\_KEY (in module invenio\_indexer.config), [4](#page-7-1)
- INDEXER\_RECORD\_TO\_INDEX (in module invenio\_indexer.config), [4](#page-7-1)
- INDEXER\_REPLACE\_REFS (in module invenio\_indexer.config), [4](#page-7-1)
- init\_app() (invenio\_indexer.ext.InvenioIndexer method), [12](#page-15-2)
- init\_config() (invenio\_indexer.ext.InvenioIndexer method), [12](#page-15-2)
- invenio\_indexer (module), [4](#page-7-1)
- invenio\_indexer.api (module), [9](#page-12-3)
- invenio indexer.config (module), [3](#page-6-3)
- invenio\_indexer.ext (module), [12](#page-15-2)
- invenio indexer.signals (module), [13](#page-16-1)
- invenio indexer.tasks (module), [12](#page-15-2)
- InvenioIndexer (class in invenio\_indexer.ext), [12](#page-15-2)

# M

- mq\_exchange (invenio\_indexer.api.RecordIndexer attribute), [11](#page-14-1)
- mq queue (invenio indexer.api.RecordIndexer attribute), [11](#page-14-1)
- mq\_routing\_key (invenio\_indexer.api.RecordIndexer attribute), [11](#page-14-1)

## P

process\_bulk\_queue() (invenio\_indexer.api.RecordIndexer method), [11](#page-14-1) Producer (class in invenio\_indexer.api), [10](#page-13-1)

publish() (invenio\_indexer.api.Producer method), [10](#page-13-1)

## R

record\_cls (invenio\_indexer.api.RecordIndexer attribute), [11](#page-14-1)

record\_to\_index (invenio\_indexer.ext.InvenioIndexer at-

tribute), [12](#page-15-2)<br>record\_to\_index() (invenio\_indexer.api.RecordIndexer method), [11](#page-14-1)

RecordIndexer (class in invenio\_indexer.api), [10](#page-13-1)